The l3pdffield-action module Commands to handle actions of form fields LATEX PDF management testphase bundle

The L<sup>AT</sup>EX Project<sup>\*</sup>

Version 0.95g, released 2021-07-21

# **1 l3pdffield-action Introduction**

This is the documentation for actions for formular fields, for general information about form fields check the documentation l3pdffield.

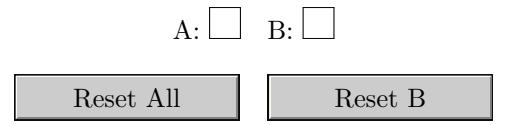

Please keep in mind

- Not every PDF viewer supports form fields.
- Even if they support it, that doesn't mean that they support actions like Submit.
- The handling can depend on settings in the PDF viewer.
- Standards like pdf/A disable features of form fields too (as you typically can't change the PDF).

# **2 Actions**

Actions must be handled in three places: In the action dictionary  $(A)$  of the annotation(s), in the additional action dictionary of the field (/AA), and in the additional action dictionary ( $/AA$ ) of the annotation(s). The distinction between the two  $/AA$  dictionaries is relevant as field actions can only be added when the field is initialized, so typically with the first field command for a specific name, while annotation actions can be added for example only to one specific instance of a checkbox or to pushbuttons belonging to the same field.

<sup>∗</sup>E-mail: [latex-team@latex-project.org](mailto:latex-team@latex-project.org)

## **2.1 The additional action dictionaries (AA)**

The actions in the /AA dictionaries are JavaScript (ECMAScript) actions. An example is the calculate/AA/C action, which is added with the /C key:

```
Netto~\pdffield textfield:n{name=netto}~
\pdf_object_unnamed_write:nx{stream}
  {
    {}
    {
     var~f_netto = this.getField("netto");
     event.value = 1.19*f_netto.value;
    }
  }
\tl set:Nx\l tmpa tl{\pdf object ref last:}
Brutto~\pdffield textfield:n{name=brutto,AA/C={\l tmpa tl}}
```
The main problem with scripts is to get the escaping right. While it is possible to pass the script as string, it is less error prone to include it as (file) stream and to reference the object number as done in the example.

## **2.2 The action dictionary (A)**

The action dictionary can contain much more action types. The PDF reference lists 20 different types<sup>[1](#page-1-0)</sup>: GoTo, GoToR, GoToE, GoToDp, Launch, Thread, URI, Sound, Movie, Hide, Named, SubmitForm, ResetForm, ImportData, SetOCGState, Rendition, Trans, GoTo3DView, JavaScript, RichMediaExecute.

And action dictionary typically looks like this:

```
/A << /Type /Action
      /S ... % type name, e.g. /URI
      /Next ... % optional, next action
      ... ... % more keys
  \rightarrow
```
The /Next key allows to chain actions. The value can be a reference to a single action, or an array of actions.

It depends on the action type which other keys should be used.

While almost all actions are usable in the annotations of a field, the three actions SubmitForm, ResetForm and ImportData are specific to fields and need explicit support. This support is the main task of this module.

## **2.2.1 ResetForm**

The ResetForm action resets the fields of a form. The action is typically attached to a pushbutton.

In simple cases the action only need to contain the subtype entry and then resets everything (sadly with some side-effect on the appearance of the pushbutton, sigh).

<span id="page-1-0"></span><sup>1</sup>Sound and Movie are deprecated in PDF 2.0

```
\group_begin:
\pdfannot_dict_put:nnn{widget}{A}{<</Type/Action/S/ResetForm>>}
\pdffield_pushbutton:n{name=R,caption=Reset}
\group_end:
```
A ResetForm action knows two optional keys: /Fields allows to describe or restrict the fields which should be reset. Depending on the setting of the /Flags key the value of /Fields describes the fields to reset or the fields to leave unchanged.

The commands of this module allow to store actions under a name which can then be used in the key-val list of a field annotation.

A reset action can be defined and used like this

```
\pdffield_reset_new:nn
 {myreset}
 {
   fields= {A,B,C},
   exclude % or include
 }
```
\pdffield\_pushbutton:n{name=r,caption=Reset,reset=myreset}

myreset is the name the action can be referred to with the reset key.

It is possible to define and use a reset action before all fields it refers too have been created. The list of names can contain names that are actually not used by the form.

The reset action all is predefined.

#### **2.2.2 ImportData**

The ImportData action allows to import field data from an external file, for example a .fdf created with the submit action. The action is typically attached to a pushbutton, its only value is a file name.

### **2.2.3 SubmitForm**

SubmitForm is the most challenging action. There are more keys in the dictionary, 13 flags, and there are four export options, which require each some flag settings. And the main argument is an url, which can contain special chars like  $\#$  or  $\%$  and so need special handling.

A submit action can be defined like this

```
\pdffield_submit_new:nnn
 {mysubmit}
 {
   export = fdf,
   fields= {A,B,C},
   exclude, % or include
   setsubmitflags={...}
    ...
 }
 {URL}
\pdffield_pushbutton:n{name=s,caption={Submit~A,B,C},submit=mysubmit}
```
<span id="page-3-2"></span>The export options are html, pdf, fdf and xfdf. The html export uses my default the POST method, the GET method can be forced by setting the GetMethod flag—at least according to the reference, I wasn't able yet to test it.

The following tabular describes the relation between these export options and the flags. 0 and 1 in the tabular means that the value is set by the code. \* can be set by the user with the setFlags or setsubmitflags key.

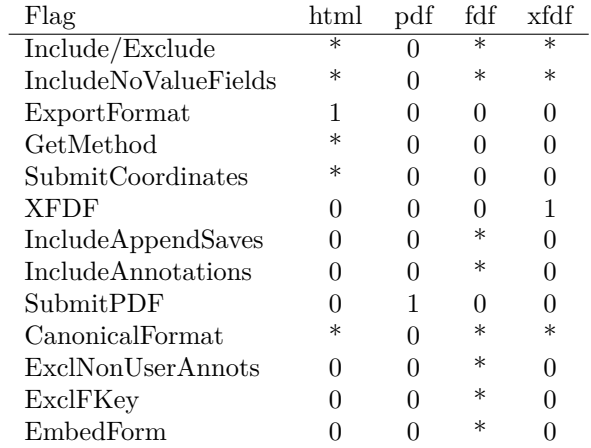

## **2.3 Commands**

<span id="page-3-0"></span>\pdffield\_reset\_new:nn{⟨name⟩}{⟨key val list⟩} \pdffield\_reset\_new:nn

This defines an new reset action with the name ⟨*name*⟩. The keys are described below.

#### <span id="page-3-1"></span>\pdffield\_submit\_new:nn{⟨name⟩}{⟨key val list⟩}{⟨URL⟩} \pdffield\_submit\_new:nnn

This defines an submit action with the name ⟨*name*⟩. The keys are described below.  $\langle URL \rangle$  should be given verbatim. That means  $\#$  and  $\%$  should not be escaped. The URL should be correctly percent encoded, or the urlencode key should be used then the code will create the percent encoding.

⟨*URL*⟩ can be a mail address and should then start with mailto:. A subject can be attached with ?subject=.... This normally works quite fine as it only needs a correctly working mail programm. (But for some unknown reason my mail program don't like mail addresses with hyphens in them).

Alternativly it should be an URL of a script, which should return the correct answer (which one this is, is rather unclear).

## <span id="page-4-5"></span>**2.4 Keys for the commands to create actions**

#### <span id="page-4-0"></span>fields fields = { $\langle$ comma list of fully qualified field names $\rangle$ }

fields is a comma list of *fully qualified* field names, typically this can be the short name set with name in a field declaration, but in complex fieldsets it is needed to include the parents in the name too, separated by periods. If exclude is set, this list describes the fields that should be excluded from the reset or the submission. The default is include: the list describes the fields to reset or submit. Descendant of fields are reset or submitted too!

The key is relevant for reset and submit actions.

<span id="page-4-1"></span>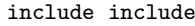

#### exclude exclude

These keys are shorthands to unset/set the Include/Exclude flag and decide if the list of fields in the fields key are included or excluded. The default is include: the list describes the fields to reset or submit.

The keys are relevant for reset and submit actions.

#### <span id="page-4-2"></span>urlencode urlencode = true|false

When this is true the code will percent encode the submission URL. This is needed if the URL contains for example non-ascii chars or spaces.

<span id="page-4-4"></span>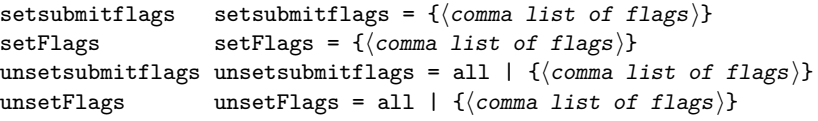

These keys accept a list of flag names and then sets or unsets them, the resulting value is then used with the /Flags key of a submit action. Include/Exclude is also used by a reset action andcan also be set with the exclude and include keys. Depending on the export type of the submit action some flags are set by the code. See the tabular above for details. The flag name can be given in PDF spelling (IncludeNoValueFields), in lowercase (includenovaluefields), and as number. unsetFlags and its alias unsetsubmitflags know the special value all which clears all the fields.

The list of flags are: Include/Exclude, IncludeNoValueFields, ExportFormat, GetMethod, SubmitCoordinates, XFDF, IncludeAppendSaves, IncludeAnnotations, SubmitPDF, CanonicalFormat, ExclNonUserAnnots, ExclFKey, EmbedForm

#### <span id="page-4-3"></span> $\mathtt{next}$  next =  $\langle \mathtt{object}\; \mathtt{reference}\rangle$

This allows to add a follow up action to the /Next key. The value is expanded, so can be given as \pdf\_object\_ref:n{name} and point to a suitable object.

## **2.5 Keys for fields**

With the following keys actions can be attached to the annotation of a form field, for example a pushbutton.

```
\texttt{reset} reset = \langle \texttt{name} \ranglesubmit submit = \langle name \rangle
```
This adds the reset or submit action ⟨*name*⟩ as action to the annotation. The action should be been defined first. The actions are mutually exclusive, only one action can be added. If more actions are needed use the next key. For reset the default value all exists and it is used if the key is used without value.

<span id="page-5-1"></span>import import =  $\langle file \ name \rangle$ 

This adds an import action to the annotation. ⟨*file name*⟩ should be for example the name of a .fdf file. If the name contains a path use a slash as separator. non-ascii chars should work, but ascii is safer. The action is mutually exclusive to submit and reset.

# **3 l3pdffield-action Implementation**

```
1 ⟨*package⟩
2 ⟨@@=pdffield⟩
```

```
3.1 Messages
```

```
3 \msg_new:nnn {pdffield}{action-name-undefined}
4 {
     The~'#1'~action~name~'#2'~is~not~defined~and~
     will~be~ignored.
   7 }
8
```
## **3.2 Variables**

```
\l__pdffield_action_export_tl
        \l_ pdffield_action_Fields_seq
\l__pdffield_action_next_tl
```
l\_\_pdffield/SubmitForm

<span id="page-5-3"></span>We need to store the export, fields and next value into variables.

```
9 \tl_new:N \l__pdffield_action_export_tl
10 \seq_new:N \l__pdffield_action_Fields_seq
\verb|11 \label{t:1} \verb|11_new:N |\_pdiffield\_action_new_t1|
```

```
(End definition for \l__pdffield_action_export_tl , \l__pdffield_action_Fields_seq , and \l__-
pdffield_action_next_tl.)
```
## **3.3 dictionaries**

l\_\_pdffield/ResetForm We define two dictionaries to handle the reset and submit code.

```
12 \pdfdict_new:n {l__pdffield/ResetForm}
13 \pdfdict_put:nnn {l__pdffield/ResetForm}{Type}{/Action}
14 \pdfdict_put:nnn {l__pdffield/ResetForm}{S}{/ResetForm}
15 \pdfdict_new:n {l__pdffield/SubmitForm}
16 \pdfdict_put:nnn {l__pdffield/SubmitForm}{Type}{/Action}
17 \pdfdict_put:nnn {l__pdffield/SubmitForm}{S}{/SubmitForm}
```
(*End definition for* l\_\_pdffield/ResetForm *and* l\_\_pdffield/SubmitForm*.*)

## **3.4 bitset for submit action**

<span id="page-6-3"></span>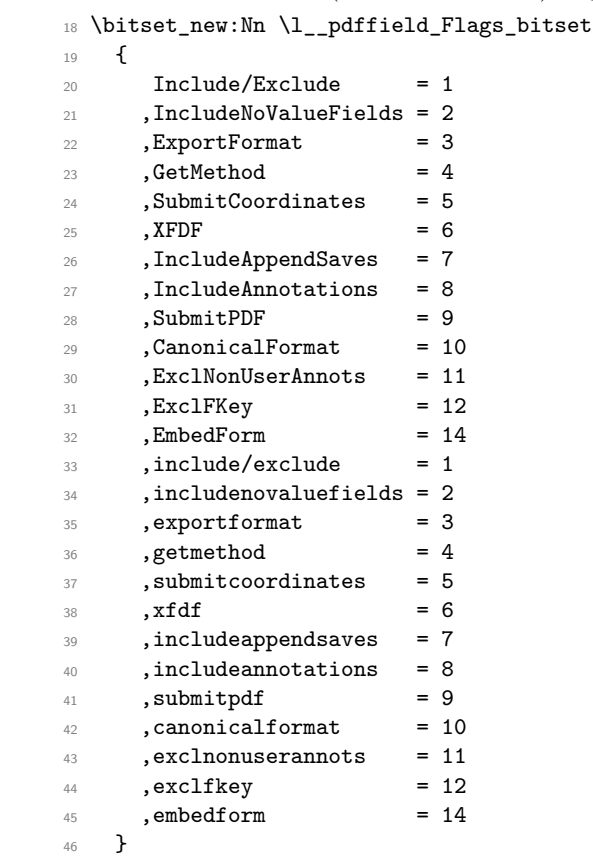

(*End definition for* \l\_\_pdffield\_Flags\_bitset*.*)

<span id="page-6-0"></span>The following commands sets the forced flags for the export options.

```
47 \cs_new_protected:Npn \__pdffield_action_flags_pdf:
48 {
49 \bitset_clear:N \l__pdffield_Flags_bitset
50 \bitset_set_true:Nn \l__pdffield_Flags_bitset { SubmitPDF }
51 }
52
53 \cs_new_protected:Npn \__pdffield_action_flags_html:
54 {
55 \bitset_set_true:Nn \l__pdffield_Flags_bitset { ExportFormat }
56 \bitset_set_false:Nn \l__pdffield_Flags_bitset { XFDF }
\verb|57| \big\} \label{thm:12}58 \bitset_set_false:Nn \l__pdffield_Flags_bitset { IncludeAnnotations }
\verb|59| \hspace{10pt} \verb|bitset_set_false:Nn \l_.pdf\label{fle} \verb|11| \hspace{10pt} \verb|p3| \hspace{10pt} \verb|bitset { SubmitPDF } \verb|11| \hspace{10pt}\circledcirc <br> \bigcircledmathsf{Flags\_bitset} { <code>ExclNonUserAnnots }</code>
61 \bitset_set_false:Nn \l__pdffield_Flags_bitset { ExclFKey }
62 \bitset_set_false:Nn \l__pdffield_Flags_bitset { EmbedForm }
63 }
64
```
\l\_\_pdffield\_Flags\_bitset A bitset for the submit (and the one reset) flags:

\\_\_pdffield\_action\_flags\_pdf: \\_\_pdffield\_action\_flags\_html: \ pdffield action flags fdf: \\_\_pdffield\_action\_flags\_xfdf:

```
65 \cs_new_protected:Npn \__pdffield_action_flags_fdf:
66 {
67 \bitset_set_false:Nn \l_pdffield_Flags_bitset { ExportFormat }
68 \bitset_set_false:Nn \l__pdffield_Flags_bitset { GetMethod }
\circ \bitset_set_false:Nn \l__pdffield_Flags_bitset { SubmitCoordinates }
70 \bitset_set_false:Nn \l__pdffield_Flags_bitset { XFDF }
71 \bitset_set_false:Nn \l__pdffield_Flags_bitset { SubmitPDF }
72 }
73
^{74} \cs_new_protected:Npn \__pdffield_action_flags_xfdf:
75 {
76 \bitset_set_false:Nn \l__pdffield_Flags_bitset { ExportFormat }
77 \bitset_set_false:Nn \l__pdffield_Flags_bitset { GetMethod }
78 \bitset_set_false:Nn \l__pdffield_Flags_bitset { SubmitCoordinates }
\verb|79| \hbox{bitset_set_true:} {\tt Nn \l_pdffield_Flags_bitset { XFDF } }80 \bitset_set_false:Nn \l__pdffield_Flags_bitset { IncludeAppendSaves }
81 \bitset_set_false:Nn \l__pdffield_Flags_bitset { IncludeAnnotations }
82 \bitset_set_false:Nn \l__pdffield_Flags_bitset { SubmitPDF }
\verb|83| \hbox{bitset_set_false:} \verb|Nn \l_pdffield_Flags_bitset { ExclNonUserAnnots }84 \bitset_set_false:Nn \l__pdffield_Flags_bitset { ExclFKey }
85 \bitset_set_false:Nn \l__pdffield_Flags_bitset { EmbedForm }
86 }
```
<span id="page-7-17"></span><span id="page-7-16"></span><span id="page-7-15"></span><span id="page-7-14"></span><span id="page-7-13"></span><span id="page-7-12"></span><span id="page-7-11"></span><span id="page-7-10"></span><span id="page-7-9"></span>(*End definition for* \\_\_pdffield\_action\_flags\_pdf: *and others.*)

## <span id="page-7-0"></span>**3.5 Keys**

```
reset
submit
import
       These are the three additional keys for the field annotations
        87 \keys_define:nn { pdffield }
       88 {
        89 reset .code:n =
        90 {
        91 \cs_if_exist:cTF { __pdffield_action_reset_#1: }
        \overline{92} \overline{5}93 \use:c { __pdffield_action_reset_#1: }
        94 \pdfannot_dict_put:nnx{widget}
        95 {A}96 {\tl_use:c { c__pdffield_action_reset_#1_tl } }
        97 }
        98 {
        99 \msg_warning:nnnn{pdffield}{action-name-undefined}{reset}{#1}
       100 }
       101 }
       102 ,reset .default:n = all
       103 }
       104
       105 \keys_define:nn { pdffield }
       106 {
       107 submit .code:n =
       108 \uparrow\verb|cos_if_exist: cTF { _\_pdffield\_action\_submit\_#1: }|110 \qquad \qquad \text{112}\verb|111| \verb|use:c { __pdffield\_action\_submit\_#1: }|112 \pdfannot_dict_put:nnx{widget}
```

```
113 \{A\}114 {\tilde{c}_pdiffield\_action\_submit\_#1_t1 }115 }
            116 \left\{ \begin{array}{c} \end{array} \right\}117 \msg_warning:nnnn{pdffield}{action-name-undefined}{submit}{#1}
           118 }
           119 }
           120 }
           121
           122 \keys_define:nn { pdffield }
           123 \frac{123}{2}124 import .code:n =
           125 \uparrow126 \pdf_string_from_unicode:nnN {utf8/string}{#1}\l__pdffield_tmpa_str
           127 \pdf_object_unnamed_write:nx {dict}{/Type/Action/S/ImportData/F\l__pdffield_tmpa_str]
           128 \pdfannot_dict_put:nnx{widget}
           129 {A}130 {\pdf_object_ref_last: }
           131 }
           132 }
           133
           (End definition for reset , submit , and import. These functions are documented on page 6.)
   fields
  exclude
  include
   export
  charset
urlencode
     next
           These are keys used when defining the actions.
           134 \keys_define:nn { pdffield / action }
           135 \frac{135}{256}136 fields .code:n =
           137 {
           138 \clust\_map\_inline:nn {#1}
            139 \left\{ \begin{array}{c} \end{array} \right\}140 \pdf_string_from_unicode:nnN {utf8/string}{##1}\l_pdffield_tmpa_str
           141 \seq_put_right:NV\l__pdffield_action_Fields_seq \l__pdffield_tmpa_str
            142 }
           143 }
           144 , exclude .code:n = { \bitset_set_true:Nn \l__pdffield_Flags_bitset {Include/Exclude }}
           145 ,include .code:n = { \bitset_set_false:Nn \l__pdffield_Flags_bitset {Include/Exclude }}
           146 , export .choices:nn = {pdf,fdf,html,xfdf}
           147 f
           148 \tl_set:Nn \l__pdffield_action_export_tl {#1}
           149 }
           150 ,export .initial:n = {html}
           151 , charset . choices: nn =
           152 {utf-8, utf-16, Shift-JIS, BigFive, GBK, UHC}
           153 { \pdfdict_put:nnn { l__pdffield/SubmitForm }{#1} }
           154 ,urlencode .bool_set:N = \lceil \frac{1-pdffield\_url\_encode\_bool} \rceil155 ,next .tl_set:N = \lceil \cdot \rceil ,next .tl_set:N = \lceil \cdot \cdot \rceil diffield_action_next_tl
           156 }
```
<span id="page-8-10"></span><span id="page-8-9"></span><span id="page-8-8"></span><span id="page-8-5"></span><span id="page-8-4"></span><span id="page-8-3"></span><span id="page-8-2"></span><span id="page-8-1"></span>(*End definition for* fields *and others. These functions are documented on page [5.](#page-4-0)*)

[setFlags](#page-4-4) [setsubmitflags](#page-4-4) [unsetFlags](#page-4-4) [unsetsubmitflags](#page-4-4) 157 \keys\_define:nn { pdffield / action }  $158$  {  $159$  , setFlags .code:n =

```
160 \, f
161 \clist_map_inline:nn {#1}
162 \left\{ \begin{array}{c} \end{array} \right.163 \bitset_set_true:Nn \l__pdffield_Flags_bitset {##1}
164 }
165 }
166 ,setsubmitflags .meta:n = {setFlags={#1}}
167 , unsetFlags .multichoice:
168 ,unsetFlags / all .code:n = { \bitset_clear:N \l__pdffield_Flags_bitset}
169 , unsetFlags / unknown .code:n =
170 \overline{f}171 \bitset_set_false:Nn \l__pdffield_Flags_bitset {#1}
172 }
173 , unsetsubmitflags .meta:n = {unsetFlags={#1}}
174 }
```
<span id="page-9-9"></span><span id="page-9-8"></span>(*End definition for* setFlags *and others. These functions are documented on page [5.](#page-4-4)*)

## <span id="page-9-4"></span>**3.6 New reset action**

\ pdffield action reset new:nn The command defines a command which will setup the dictionary at first use, and then store the reference in a constant.

```
175 \cs_new_protected:Npn \__pdffield_action_reset_new:nn #1 #2 %#1 name, #2 keyval
176 {
177 \cs_new_protected:cpn {__pdffield_action_reset_#1:}
178 {
179 \group_begin:
180 \seq_clear:N \l__pdffield_action_Fields_seq
181 \keys_set:nn { pdffield / action }{ #2 }
182 \pdf_object_unnamed_write:nx
183 { array }
184 { \seq_use:Nn \l__pdffield_action_Fields_seq { ~ } }
185 \tl_if_empty:NF \l__pdffield_action_next_tl
186 \left\{ \begin{array}{c} \end{array} \right.187 \pdfdict_put:nnx {1__pdffield/ResetForm}{Next}{\l__pdffield_action_next_tl}
188 }
189 \pdfdict_put:nnx
190 { l_pdffield/ResetForm }
191 { Fields }
192 { \pdf_object_ref_last: }
193 \pdfdict_put:nnx
194 { l_pdffield/ResetForm }
195 { Flags }
196 { \bitset_item:Nn\l__pdffield_Flags_bitset{Include/Exclude} }
197 \pdf_object_unnamed_write:nx
198 { dict }
199 { \pdfdict_use:n{l__pdffield/ResetForm} }
200 \tl_const:cx { c__pdffield_action_reset_#1_tl } { \pdf_object_ref_last: }
201 \cs_gset_eq:cN {__pdffield_action_reset_#1:} \prg_do_nothing:
202 \group_end:
203 }
204 }
205
206 \__pdffield_action_reset_new:nn {all}{fields={},exclude}
```
(*End definition for* \\_\_pdffield\_action\_reset\_new:nn*.*)

## <span id="page-10-4"></span>**3.7 New submit action**

\ pdffield action submit new:nn Quite similar to the reset command, only that we have to use an auxiliary to grab the URL with suitable catcodes.

```
207 \cs_new_protected:Npn \_pdffield_action_submit_new:nn #1 #2 %#1 name, #2 keyval
208 {
209 \group_begin:
210 \char_set_catcode_other:N \%
211 \char_set_catcode_other:N \#
212 \_pdffield_action_submit_new:nnn {#1}{#2}
213 }
214 \cs_new_protected:Npn \__pdffield_action_submit_new:nnn #1 #2 #3 %#1 name, #2 keyval, #3 url
215 {
216 \group_end:
217 \cs_new_protected:cpn {__pdffield_action_submit_#1:}
218 {
219 \group_begin:
220 \seq_clear:N \l_pdffield_action_Fields_seq
221 \bitset_clear:N \l__pdffield_Flags_bitset
222 \keys_set:nn {pdffield/action}{#2}
\verb|223| \verb|use:cf _pdffield\_action_flags_l_pdffield\_action\_export_t1 :}224 \pdfdict_put:nnx
225 { l_pdffield/SubmitForm }
226 { Flags }
227 { \bitset_to_arabic:N \l__pdffield_Flags_bitset }
228 \tl_if_empty:NF \l__pdffield_action_next_tl
229 \qquad \qquad \text{ }230 \pdfdict_put:nnx {1__pdffield/SubmitForm}{Next}{\1__pdffield_action_next_tl}
231 }
232 \bool_if:NTF \l__pdffield_url_encode_bool
233 \{ \pmb{\bullet} \234 { \pdf_string_from_unicode:nnN { utf8/string }{#3}\l__pdffield_tmpa_str }
235 \pdf_object_unnamed_write:nx {dict}
236 \left\{ \begin{array}{c} \end{array} \right\}237 /FS/URL
238 /F \l__pdffield_tmpa_str
239 }
240 \pdfdict put:nnx
241 { l_pdffield/SubmitForm }
242 { F }
243 { \pdf_object_ref_last: }
244 \pdf_object_unnamed_write:nx
245 { dict }
246 { \pdfdict_use:n{ l__pdffield/SubmitForm } }
247 \tl_const:cx { c__pdffield_action_submit_#1_tl } { \pdf_object_ref_last: }
\verb|248| \csc_gset_eq: cN { _pdffield\_action\_submit\_#1: } \prg_do\_nothing:249 \group_end:
250 }
251 }
252
```
<span id="page-10-14"></span><span id="page-10-13"></span><span id="page-10-12"></span><span id="page-10-11"></span><span id="page-10-10"></span>(*End definition for* \\_\_pdffield\_action\_submit\_new:nn*.*)

## <span id="page-11-1"></span><span id="page-11-0"></span>**3.8 User commands**

[\pdffield\\_reset\\_new:nn](#page-3-0)

```
\pdffield_submit_new:nnn 253 \cs_set_eq:NN \pdffield_reset_new:nn \__pdffield_action_reset_new:nn
                          254 \cs_set_eq:NN \pdffield_submit_new:nnn \__pdffield_action_submit_new:nn
                          255 ⟨/package⟩
```
<span id="page-11-2"></span>(*End definition for* \pdffield\_reset\_new:nn *and* \pdffield\_submit\_new:nnn*. These functions are documented on page [4.](#page-3-0)*)

# **Index**

The italic numbers denote the pages where the corresponding entry is described, numbers underlined point to the definition, all others indicate the places where it is used.

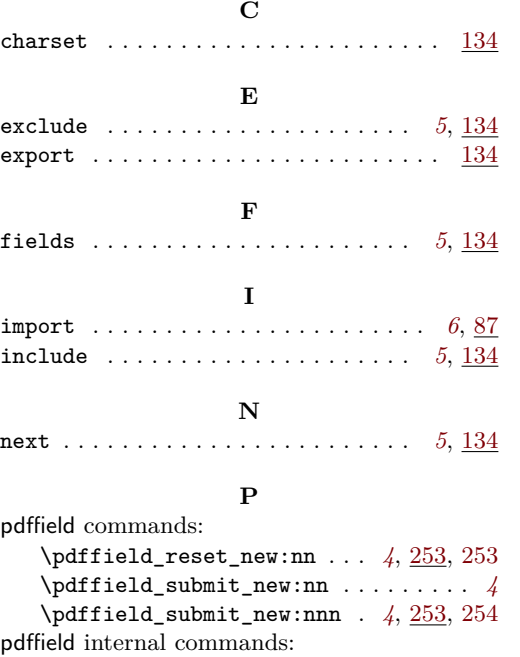

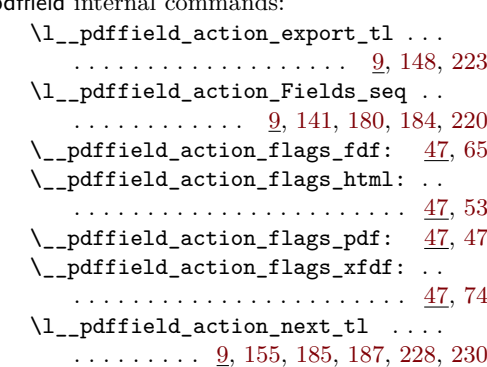

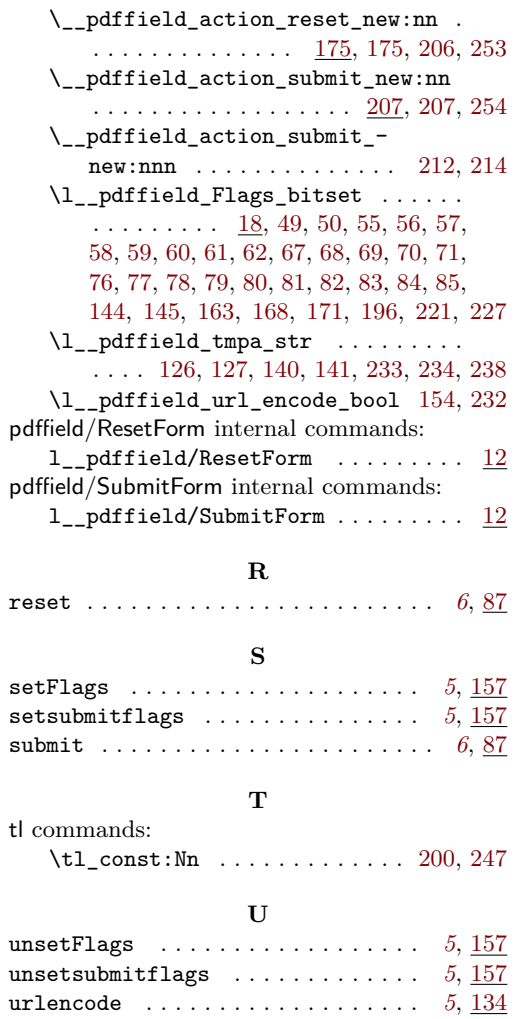

 $t$